#### **No Mouse Wheel Zoom**

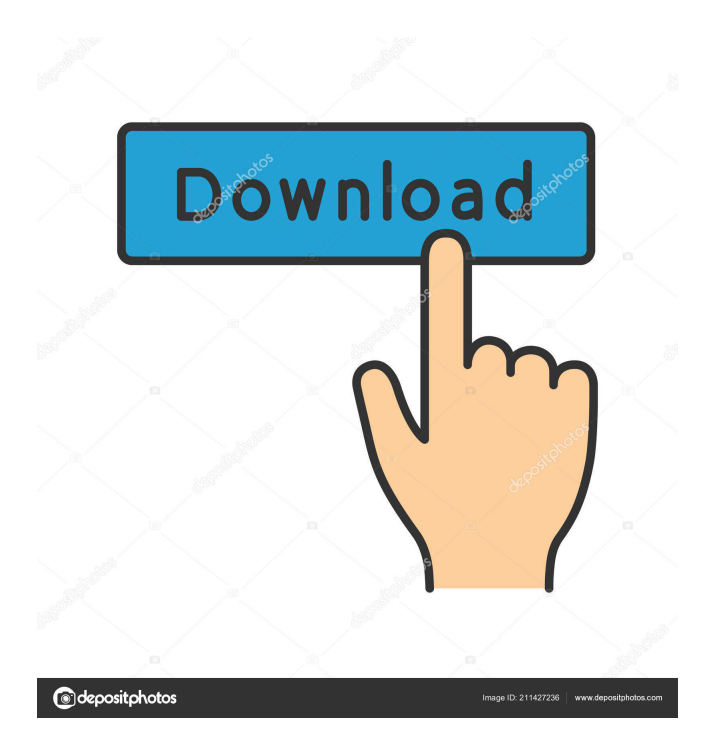

### **No Mouse Wheel Zoom Product Key Full**

Disables scrolling with mouse in any program (automatically pauses it) Works quietly in the background (does not require user interaction) No special skill required (very simple to use) Simple, straightforward, and portable Can be used for any language (English, French, German, Dutch, Spanish, Italian, Polish, Czech, Russian, Chinese, Thai, Vietnamese, etc.) Available for Windows Vista, Windows 7, Windows 8.1, Windows 10 All the tools described above are written in C# and require the.NET framework. If you wish to follow our website, subscribe to updates via Email or by RSS reader. A writer and Editor of Softwares and Utilities for Windows, Browsers, and Mobile Platforms. I talk about a lot of things in my blog. From Software tools to Browsers and everything in between. The extension is not downloading, the link you provided is not working. It is a Spanish language website, so if it is not working correctly, it might be better if you try another one with a different language. You can try to translate it to English using a dictionary and translate it. Sorry for the inconvenience. The link was not properly placed, it was supposed to be placed in the resource section. I need help with firefox "No Mouse Wheel Zoom" If I installed it, I couldnt use it, and after I deinstalled it I couldnt use it again. So after install or uninstall it, cannot use this programm. I always have to close Firefox. Could you please help me? I would appreciate it! Best Regards, Philip from Germany The extension is not downloading, the link you provided is not working. It is a Spanish language website, so if it is not working correctly, it might be better if you try another one with a different language. You can try to translate it to English using a dictionary and translate it. Sorry for the inconvenience. The link was not properly placed, it was supposed to be placed in the resource section. I need help with firefox "No Mouse Wheel Zoom" If I installed it, I couldnt use it, and after I deinstalled it I couldnt use it again. So after install or uninstall it, cannot use this programm. I always have to close Firefox. Could you please help me?

### **No Mouse Wheel Zoom Product Key PC/Windows**

- Filter for the browser in which you want to disable the mouse wheel - Disables the mouse wheel for all the browser - Disables the mouse wheel for the browser with this extension - Disables the mouse wheel for the application with this extension - Disables the mouse wheel for the folder in which you are saving the file No Mouse Wheel Zoom Screenshot: Downloading internet photos on android phone I'm trying to download a batch of photos from a website but I'm having issues. I'm not sure what I'm doing wrong. I have been able to download single photos but when I try and download multiple photos I get an error. Here's the code that I'm using: HttpClient httpClient = new DefaultHttpClient(); HttpPost httppost = new HttpPost(url);

//Problem #1, I don't think this is the right method. try { FileBody bin = new FileBody(new File(filePath));

MultipartEntityBuilder reqEntityBuilder = MultipartEntityBuilder.create();

reqEntityBuilder.setMode(HttpMultipartMode.BROWSER\_COMPATIBLE); reqEntityBuilder.setCharset(Charset.forName("US-ASCII")); //Problem #2, I am not sure what this is, the docs are not clear on the usage of the builder. reqEntityBuilder.setHttpMessageBody(bin); httppost.setEntity(reqEntityBuilder.build()); //Problem #3, I am not sure if the headers are the correct way to use. I think there might be a better way of doing it. //Charset 77a5ca646e

# **No Mouse Wheel Zoom Keygen For (LifeTime) Free [Updated] 2022**

No Mouse Wheel Zoom Disables Scrolling on Windows (disabled by default). You can disable the mouse scrolling in all the applications that are configured in the application. Programs that you can adjust the zooming Firefox Chromium Google Chrome Google Chrome Canary Chromium Browser Edge Ethereum Wallet No Mouse Wheel Zoom is a fully free tool and is available in both the Windows and Mac platforms. No Mouse Wheel Zoom features: Allows you to turn the mouse scrolling function off (disabled by default). Allows you to turn the zoom function off (disabled by default). Allows you to turn the hand scroll off (disabled by default). Disables the touchpad zooming function. Disables the right click function. No Mouse Wheel Zoom Free Download No Mouse Wheel Zoom is a simple to use program and is capable of turning off the mouse scrolling function or the zooming function. It can also disable the right click function and turn off the hand scroll. You can use the software to disable the mouse scrolling or the zooming functions or turn off the touchpad function if you prefer not to use it. No Mouse Wheel Zoom is available in the Windows and Mac platforms. You can install the utility and perform the desired settings from the System Tray icon. No Mouse Wheel Zoom does not require any installation and the software is fully free.Q: AngularJS: ng-click event gets bound only once I have a div with some images inside, and I have added some javascript that gets invoked when an image is clicked. It is wrapped inside a directive with isolated scope. Here is the link to plunker The following javascript runs when the image is clicked: \$scope.addImage = function() { \$scope.images.push(''); } In the HTML, I have set ngclick to the div, so the javascript gets run each time the image is clicked. {{item}} When the first image is clicked, it works fine. However, when the second image

### **What's New In?**

Block the mouse wheel in all windows Block the mouse wheel in specific windows Block the mouse wheel in programs (not working for now) Disables mouse scrolling. Recovery program. You can try it for free. The most prominent downside of using No Mouse Wheel Zoom is the fact that the program only works on the Windows platform. The developer does not even provide a Linux version. No Mouse Wheel Zoom Forum The author of the program is no longer maintaining the application. If you wish to discuss No Mouse Wheel Zoom, the developer provides a message board on his website where you can ask questions about the tool. Requires admin rights to be installed The software installs silently and does not require admin rights, but the installation needs a reboot. What's New in No Mouse Wheel Zoom 2.0.0: New features: Version 2.0.0 is here. New interface. No need to configure the program anymore. You can activate the automatic update feature in the program settings. Requirements: Windows XP/Vista/7/8/8.1/10 (32-bit/64-bit) 0 Comments Related Posts Want to disable the "Scroll down to hide this message" message in Microsoft Outlook 2007/2010? If you are one of those users who are worried about the security of their data stored in their email, then you need to get Read more... Software that automatically finds online free casino games: Features an extensive database of free online casino games If you are a frequent casino player who loves online casinos, then you need to get Read more... A great feature-rich RSS reader: Allows you to subscribe to RSS feeds from any site or blog. A widely used RSS feed reader. Allows you to easily subscribe to RSS feeds from sites or blogs. Has a well-designed and feature-rich interface that allows you to search for feeds from various sites and search through them. Works well in multiple browsers. Allows you to read the feed content through a webpage. Allows you to get alerts when an RSS feed is updated. Has an integrated search tool that allows you to search through the various feeds and view them in an organized way. It's really easy to use. Very fast and efficient. Has a simple layout that allows you to view the feeds in an organized and efficient way. It is completely free. What is RSS? The acronym stands for Rich Site Summary and describes the method of creating a summary of web pages that are relevant to a certain topic. In this way, they can be categorized and organized for easier viewing. RSS feeds are websites or blog feeds that people can subscribe to and can be easily found on many websites such as Google

## **System Requirements:**

Supported Video Card: Designed for the NVIDIA GeForce GTX 1070, or other compatible NVIDIA GeForce GTX 10-series or NVIDIA TITAN X GPUs. Designed for Intel® Core™ i5-7200U (2.9 GHz) Processor or compatible processor with Intel® Core™ i3 and Intel® Core™ i5 Processor. Windows 7/8/8.1/10, 32/64-bit OS. Minimum 1 GB RAM 2 GB available hard disk space Graphics card: NVIDIA

<https://keyandtrust.com/wp-content/uploads/2022/06/fidkala.pdf>

<https://brandvani.com/2022/06/06/makbit-virtual-cd-dvd-crack-free/>

<http://festivaldelamor.org/?p=5022757>

[http://lifepressmagazin.com/wp-content/uploads/2022/06/Universal\\_Converter.pdf](http://lifepressmagazin.com/wp-content/uploads/2022/06/Universal_Converter.pdf)

<https://csermoocf6ext.blog/2022/06/07/3d-pipes-screensaver-crack-with-license-code-free-latest/>

<https://dogrywka.pl/free-decrypt-pdf-crack-win-mac-april-2022/>

<http://www.oscarspub.ca/liquefaction-analysis-program-2-3-6-crack-mac-win/>

<https://fullrangemfb.com/image-copyrighter-crack-download-x64/>

[https://solaceforwomen.com/wp-content/uploads/2022/06/Webcam\\_Player.pdf](https://solaceforwomen.com/wp-content/uploads/2022/06/Webcam_Player.pdf)

[https://indiatownship.com/wp-content/uploads/2022/06/Elerium\\_HTML\\_to\\_Word\\_NET.pdf](https://indiatownship.com/wp-content/uploads/2022/06/Elerium_HTML_to_Word_NET.pdf)